# **Techniki wytwarzania 1**

Wydział Inżynierii Produkcji **Faculty of Production Engineering** 

**TW1-L15**  Kierunek : Inżynieria Materiałowa Przedmiot obowiązkowy (IM.SIK515 B)

<sup>Ć</sup>wiczenie twL3

Temat:

# Próba tłoczności blach z analizą lokalizacji odkształcenia i pękania

*C.Jasiński, L.Olejnik*

Obowiązkowa literatura dodatkowa:

[1] S.Erbel, K.Kuczyński, L.Olejnik: "Obróbka plastyczna. Laboratorium". OWPW, Warszawa 2003 – str.103: ćwiczenie T6 pt.: Rozkłady odkształceń plastycznych w wytłoczkach kształtowanych przez rozciąganie"

> Zakład Obróbki Plastycznej i Odlewnictwa **Instytut Technik Wytwarzania, Politechnika Warszawska**

> > Warszawa 2018-2019

#### *Cel ćwiczenia*

Analiza etapów kształtowania poprzedzających zniszczenie materiału w trakcie próby tłoczności blachy metodą Erichsena (operacja **wybrzuszania** - kształtowanie wytłoczek przez rozciąganie).

#### *Zadanie problemowe*

**Określić średnie wysokości wytłoczek kulistych dla charakterystycznych etapów poprzedzających pękanie materiału w próbie tłoczności blachy metodą Erichsena z wykorzystaniem systemu wizyjnego.** 

## **Wiadomości podstawowe**

Próba tłoczności metodą Erichsena jest jedną z podstawowych metod oceny przydatności blachy do procesów wytłaczania. Ujęto ją w technicznej normie**<sup>1</sup>** . Próba polega na kształtowaniu wybrzuszenia w badanej blasze stemplem o zarysie kulistym do momentu pojawienia się pęknięcia na wskroś blachy. Próba prowadzona jest przy pomocy zestawu trzech narzędzi w konfiguracji wymiarowej przedstawionej na Rys. 1. W wyniku przeprowadzonej próby określana jest *liczba Erichsena* (np. *IE20* wyznaczona dla zestawu ze stemplem zakończonym powierzchnią kuli o średnicy 20mm). Jest to w istocie głębokość wybrzuszenia podana w milimetrach, równa przemieszczeniu stempla od chwili zetknięcia z blachą do momentu pojawienia się pęknięcia. Moment pęknięcia ścianki wytłoczki określany jest najczęściej metodą wzrokową.

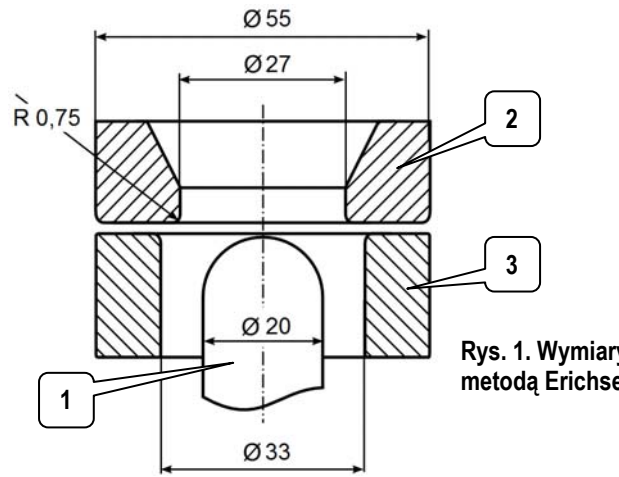

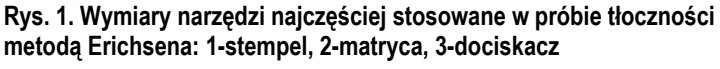

#### *Próba tłoczności*

Próba tłoczności metodą Erichsena jest wykorzystywana głównie do oceny podatności blachy na procesy tłoczenia. Ocena ta jest dokonywana na zasadzie porównania *liczby Erichsena* otrzymanej dla badanej blachy z wynikami uzyskanymi dla innych blach. Ten stosunkowo prosty sposób umożliwia szybkie weryfikowanie tłoczności partii blachy przeznaczonej do produkcji. Próbę Erichsena można wykonać dla płaskiego kawałka blachy, np. odcinając z arkusza pas lub wycinając z blachy krążki, ponieważ wybrzuszenie kształtowane jest wyłącznie wskutek zmniejszania grubości blachy. Zasadą jest wykonanie minimum trzech wgłębień w celu uśredniania wyników otrzymanych głębokości. Uzyskana w trakcie próby wartość *IE* zależy nie tylko od rodzaju materiału blachy, ale również od jej grubości, co ilustrują wartości zamieszczone w tablicy Tab.1.

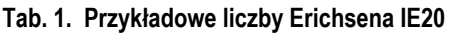

-

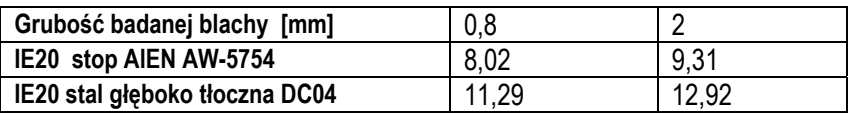

#### *Wykorzystanie efektu plamkowania do rozszerzonej analizy przebiegu próby Erichsena*

Oświetlając powierzchnię chropowatą światłem koherentnym można zaobserwować charakterystyczny efekt: światło docierające do obserwatora ma wyraźnie ziarnistą postać złożoną z jasnych i ciemnych plamek (ang. laser speckle). Efekt ten wynika z interferencji fal światła odbitych od mikronierówności powierzchni – wyjaśnia to Rys. 2.

**<sup>1</sup>** PN-EN ISO 20482:2004, Metale – Blachy i taśmy, Próba tłoczności metodą Erichsena

Efekt plamkowania może niekorzystnie wpływać na wyniki pomiarów, w których stosowane są źródła światła spójnego. Jednakże właściwości plamek obserwowanych w trakcie procesu odkształcania plastycznego umożliwiają wykrywanie nawet niewielkich zmian, występujących na oglądanej powierzchni materiału. Pozwala to na detekcję powstających w materiale wad jeszcze przed uwidocznieniem się ich w postaci bruzdy czy pęknięcia.

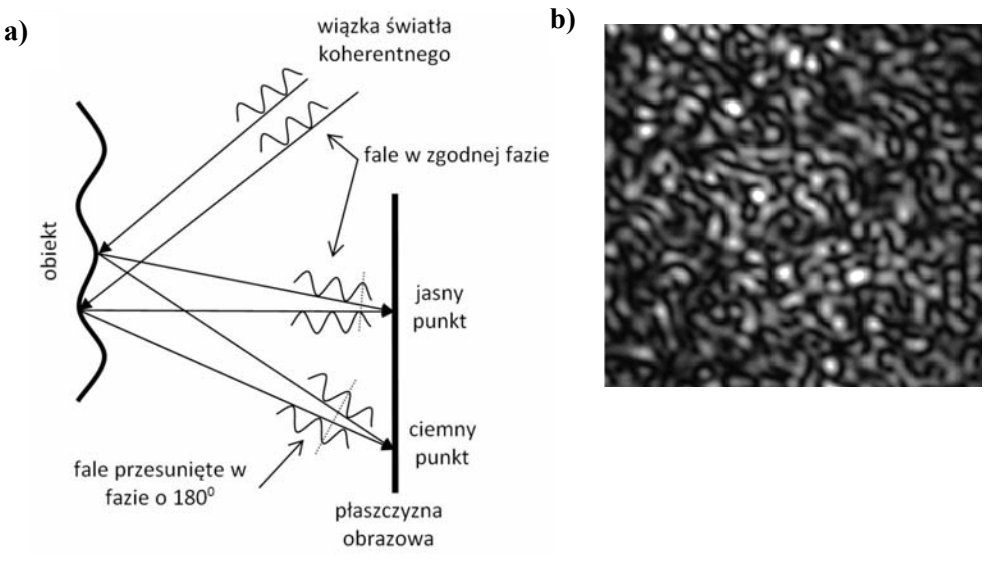

**Rys. 2. Zasada powstawania efektu plamkowania (a) oraz przykładowy obraz plamkowy zarejestrowany przez kamerę (b)** 

#### *Analiza przebiegu próby Erichsena*

Rejestracje wielkości, potrzebnych do analizy przebiegu próby oceny tłoczności blachy metodą Erichsena, przedstawiono na Rys. 3. Dla ustalenia uwagi na powierzchni wybrzuszenia wskazano położenie trzech punktów A, B i C, w których wyznaczane będą wartości zmieniające się w funkcji przemieszczenia stempla kształtującego analizowane wybrzuszenie.

Oświetlacz laserowy generuje linię światła koherentnego przechodzącą przez centralną część próbki (Rys. 3a). Na podstawie zarejestrowanej sekwencji obrazów jest prowadzona analiza zmian tekstury tworzonej przez efekt plamkowania na odcinku A-C. Jako miarę zmian obrazów plamkowych (nazywaną dalej aktywnością) w poszczególnych punktach powierzchni próbki wykorzystano *Cyfrową Korelację Obrazów* pomiędzy kolejnymi rejestrowanymi zdjęciami. Na Rys. 3b przedstawiono przebieg aktywności w trzech wybranych punktach powierzchni wybrzuszenia. Wyższe wartości aktywności na wykresach oznaczają większe zmiany w obrazach plamkowych, a tym samym większą aktywność powierzchni materiału związaną z jego przemieszczaniem. Dla większej czytelności wykresów aktywność została przedstawiona w skali logarytmicznej. Jak widać na przedstawionych wykresach dla wszystkich trzech analizowanych obszarów wybrzuszenia aktywność gwałtownie rośnie w chwili zetknięcia stempla z materiałem (co odpowiada przemieszczeniu stempla = 0 mm) oraz w momencie pękania ścianki wybrzuszanej wytłoczki (przemieszczenie stempla = ~13 mm). Na wykresach tych widać również charakterystyczny moment, kiedy po okresie stabilizacji aktywność zaczyna spadać aż do ustalenia na bardzo niskim poziomie. Moment ten jest przesunięty w czasie, co odpowiada różnej wysokości powierzchni kulistego wybrzuszenia – dla ułatwienia obserwacji tego zjawiska na Rys. 3b zaznaczono pionową linię przerywaną. Omawiany efekt jest wynikiem zależności indywidualnego położenia każdego z trzech analizowanych punktów pomiarowych, które przecież jest różne w stosunku osi kulistego wybrzuszenia.

Wspomnianą zależność można wykorzystać do śledzenia rozdzielenia materiału wytłoczki, które zwykle jest poprzedzone lokalną utratą stateczności (zwaną lokalizacją odkształceń). Lokalizacja przejawia się jako miejscowe pocienienie ścianki wytłoczki, widoczne nieuzbrojonym okiem na jej powierzchni w postaci bruzdy. Opisywaną *Cyfrową Korelację Obrazów* wykorzystano do wczesnego rozpoznania miejsca powstania bruzdy prowadzącej do pęknięcia. Śledzenie pękania rozciąganej blachy przebiega następująco.

Zanik odkształceń plastycznych blachy (tzn. materiał po obłożeniu na powierzchni stempla dalej przemieszcza się wraz z nim już jako ciało sztywne) rozpoczyna się w centralnej części kulistego wybrzuszenia i stopniowo zmierza w kierunku przyszłej lokalizacji odkształcenia. W celu uniezależnienia otrzymywanych wyników od położenia punktu pomiarowego analizie poddawana jest wartość średnia aktywności wyznaczona wzdłuż całego odcinka pomiarowego (Rys. 4). Pozwala ona określić zarówno początek utraty stateczności (spadek aktywności w końcowym etapie procesu) jak również pojawienie się lokalizacji odkształcenia (aktywność ustabilizowana na niskim poziomie) oraz wreszcie rozpoznać moment pękania (gwałtowny wzrost aktywności).

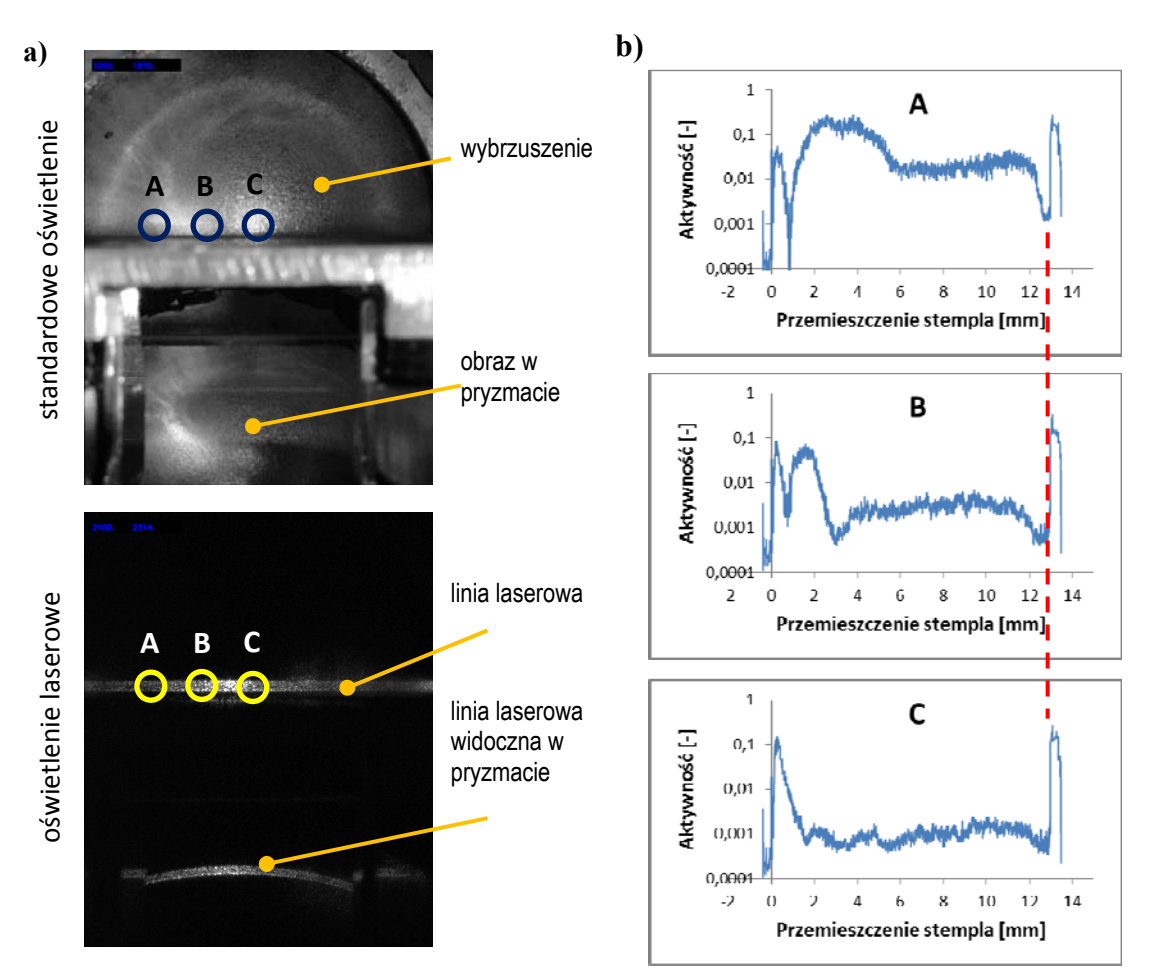

**Rys. 3. Rejestracja aktywności obrazów plamkowych: miejsce analizy (a) oraz przykładowe przebiegi aktywności w funkcji wysokości próbki dla wybranych punktów powierzchni wybrzuszenia (b)** 

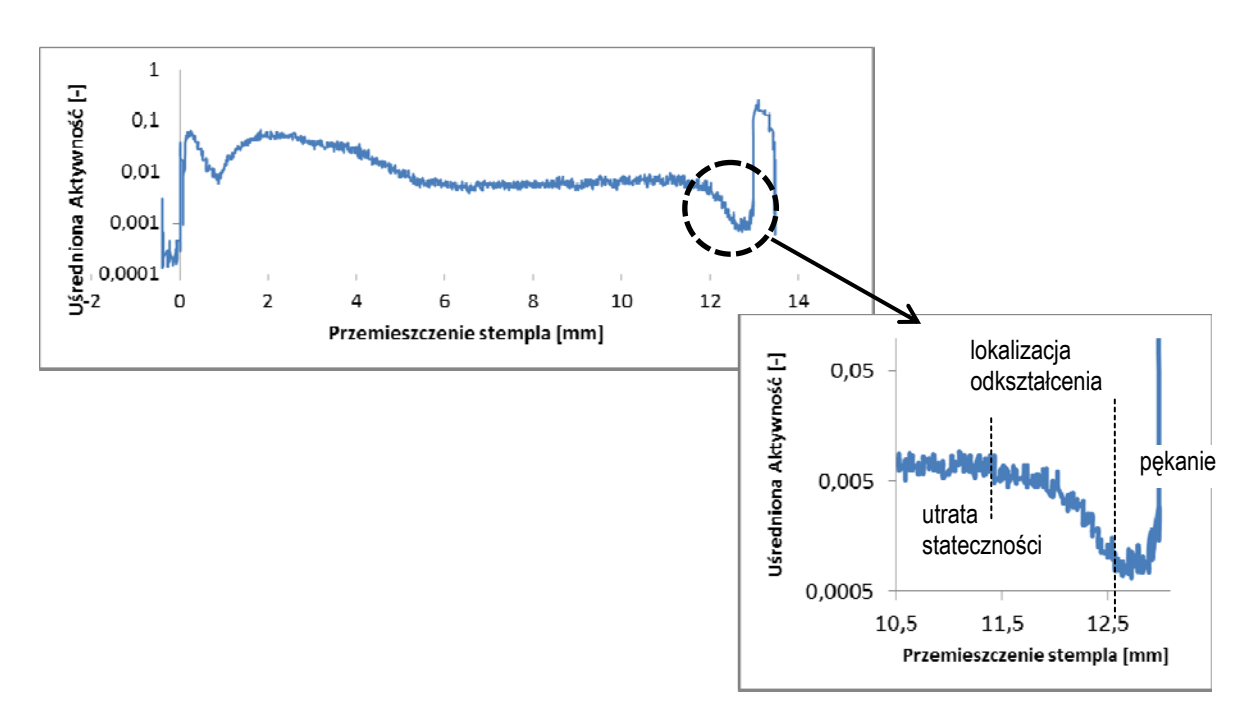

**Rys. 4. Etapy powstawania wady zobrazowane na wykresie średniej aktywności** 

### **Wykonanie ćwiczenia**

#### *Stanowisko*

W ćwiczeniu wykorzystano uniwersalną maszynę marki Erichsen (Rys. 5) z napędem hydraulicznym. Do podstawowych elementów konstrukcyjnych maszyny można zaliczyć: głowicę (ozn. G), w której jest umieszczana matryca (ozn. M), dynamometr do pomiaru siły na stemplu (ozn. F), zegarowy czujnik (ozn. H) wysunięcia stempla (ozn. S), dźwignia zmiany kierunku ruchu stempla (ozn. K) i dźwignia regulacji wydatku oleju (ozn. O). Konstrukcja głowicy umożliwia obserwację kulistej powierzchni wytłoczki w trakcie wybrzuszania blachy. Urządzenie wyposażone jest w dociskacz (ozn. D), którego siłę można odczytać na tarczy dynamometru (ozn. P) oraz dodatkowy zespół umożliwiający wykrawanie krążków z blachy (ozn. W).

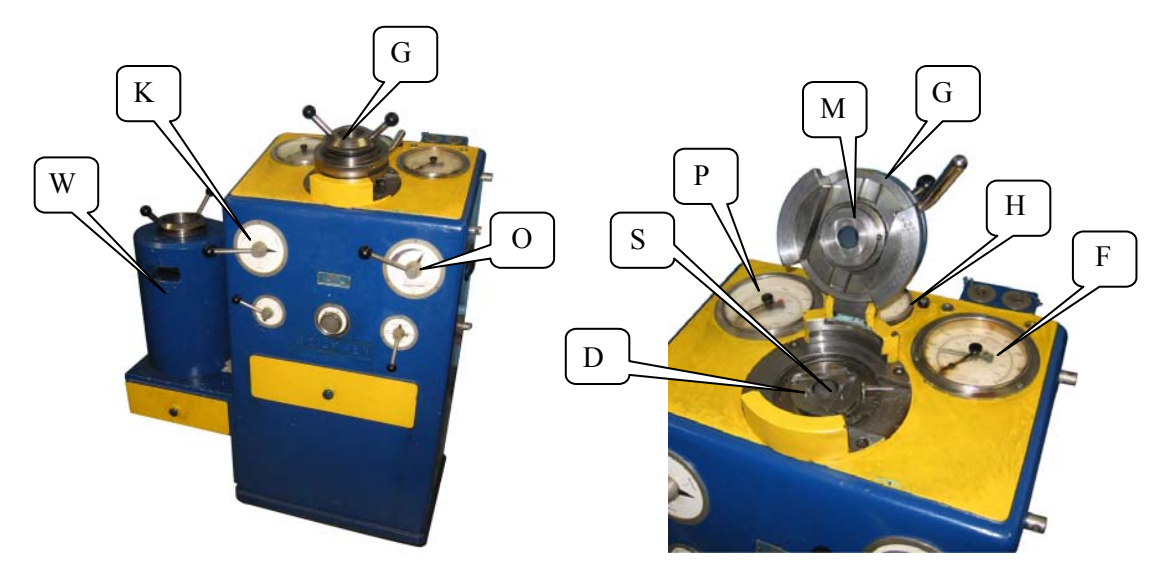

**Rys. 5. Maszyna hydrauliczna wykorzystywana do próby Erichsena** 

Na tym hydraulicznym urządzeniu Erichsena zamontowano system wizyjny, którego schemat prezentuje Rys. 6. System wyposażono w kamerę przemysłową, laser umożliwiający uzyskanie efektu plamkowania oraz czujnik cyfrowy do rejestracji przemieszczenie stempla w trakcie próby wybrzuszania badanej blachy. Widoczny na schemacie pryzmat wraz z laserem umożliwia dodatkowy, niezależny pomiar wysokości powstającego wybrzuszenia.

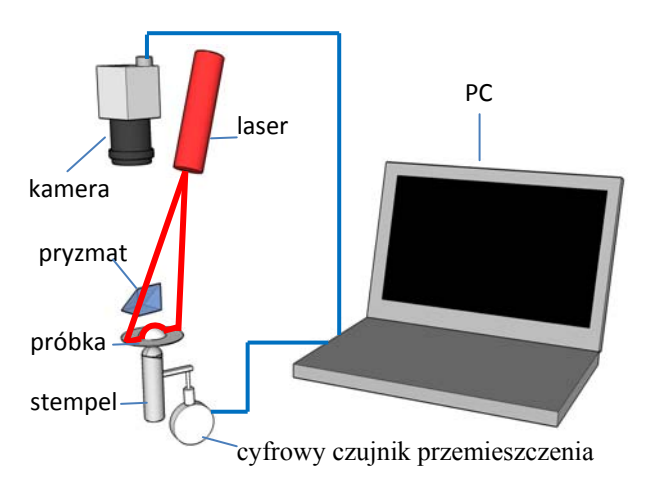

**Rys. 6. System wizyjny przeznaczony do rejestracji obrazu powierzchni wybrzuszenia podczas próby Erichsena** 

#### *Przebieg ćwiczenia*

- 1. Przygotować i pomierzyć pas odcięty z blachy przeznaczonej do badania tłoczności
- 2. Sprawdzić zgodność wymiarów narzędzi z zaleceniami dla próby Erichsena (Rys. 1)
- 3. Wyniki pomiarów i spostrzeżenia odnotowywać w sprawozdaniu
- 4. Przygotować stanowisko wizyjne do rejestracji obrazu podczas próby Erichsena
- 5. Przeprowadzić próby tłoczności z rejestracją obrazu
- 6. Wykonać analizę zapisu wizyjnego
- 7. Sporządzić szkic schematu technologicznego wykonanej operacji wybrzuszania (zgodnie z zasadami prezentacji takiego schematu narysować w osiowym przekroju wzdłużnym wzajemne położenie narzędzi i wybrzuszanej blachy na początku i na końcu skoku roboczego – zaznaczyć wielkość tego skoku i porównać z głębokością uzyskanej wytłoczki).

#### *Opracowanie wyników*

Na podstawie otrzymanych przebiegów aktywności plamek wyznaczyć wysokości wytłoczek dla momentu utraty stateczności, lokalizacji odkształcenia w postaci bruzdy oraz pękania. Wyznaczyć wartość *IE20* dla badanej blachy i uzupełnić tą informację o dane dodatkowe niezbędne dla scharakteryzowania tłoczności.

#### *Sprawozdanie*

Sprawozdanie powinno odzwierciedlać przebieg ćwiczenia, a w szczególności zawierać następujące elementy:

- Schemat technologiczny operacji wybrzuszania
- $-$  Schemat systemu pomiarowego
- Opis przebiegu próby Erichsena
- Tablicę wypełnioną wynikami pomiarów
- Położenie narzędzi i blachy w chwili wystąpienia utraty stateczności i w chwili pojawienia się lokalizacji odkształcenia
- Przykładowy wykres obrazujący przebieg aktywności plamek laserowych
- Opis przebiegu zniszczenia rozciąganej blachy w trakcie operacji wybrzuszania

## **Pytania**

- 1. W jakim celu możemy wykorzystać próbę tłoczności metodą Erichsena?
- 2. Jakie zjawisko ograniczające jest uwzględniane przy wyznaczaniu liczby Erichsena?
- 3. Jaki jest wpływ grubości blachy na wartość liczby Erichsena?
- 4. Czym jest liczba Erichsena?
- 5. W jakim celu możemy wykorzystać dodatkową analizę przebiegu próby tłoczności metodą Erichsena?